**Prof. Mariacarla Staffa a.a. 2022/2023**

# 22000211 Laboratorio di Architettura Degli Elaboratori

MESTIN MINISTRY 02 00 00

1157-100-1102-01-1100

00 100100000

000100200011200

022

0100 01 1101

BB

LO

 $\sigma_{\!\mathcal{O}}$ 

000011001100101001000110001100011000110001100010001000100010001000100010001000100010001000100010001000100010001

01010001

1100100110011001001001001000110001100011000110001000100010001000100010001000100010001000100010001100011000110001

00110110011001100100

0017

Architettura ARM

# **PROGRAMMING BUILDING BLOCKS**

# Programming Building Blocks

- **Data-processing Instructions**
- **Conditional Execution**
- **Branches**
- **High-level Constructs:**
	- if/else statements
	- for loops
	- **•** while loops
	- § arrays
	- **•** function calls

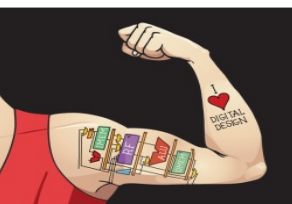

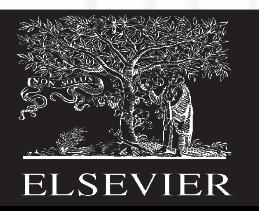

# Conditional Execution

### **Don't always want to execute code sequentially**

- For example:
	- if/else statements, while loops, etc.: only want to execute code *if* a condition is true
	- **•** branching: jump to another portion of code *if* a condition is true

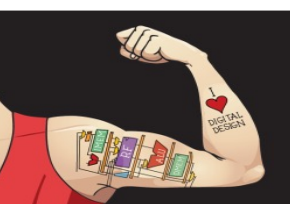

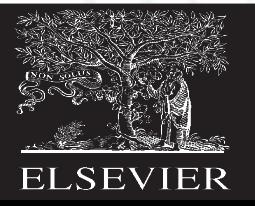

# Conditional Execution

### **Don't always want to execute code sequentially**

- For example:
	- § if/else statements, while loops, etc.: only want to execute code *if* a condition is true
	- § branching: jump to another portion of code *if* a condition is true
- ARM includes **condition flags** that can be:
	- set by an instruction
	- used to conditionally execute an instruction

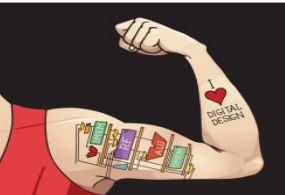

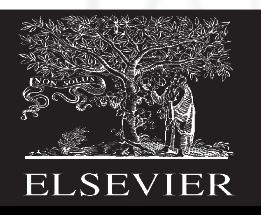

# ARM Condition Flags

![](_page_5_Picture_60.jpeg)

![](_page_5_Picture_2.jpeg)

![](_page_5_Picture_5.jpeg)

# ARM Condition Flags

![](_page_6_Picture_79.jpeg)

- Set by ALU (see Chapter 5)
- Held in *Current Program Status Register* (*CPSR*)

![](_page_6_Picture_4.jpeg)

![](_page_6_Picture_7.jpeg)

## Review: ARM ALU

![](_page_7_Figure_1.jpeg)

![](_page_7_Picture_2.jpeg)

Digital Design and Computer Architecture: ARM® Edition © 2015 Chapter 6 <8>

![](_page_7_Picture_5.jpeg)

- **Method 1:** Compare instruction: CMP **Example:** CMP R5, R6
	- Performs: R5-R6
	- Does not save result
	- Sets flags

![](_page_8_Picture_5.jpeg)

![](_page_8_Picture_8.jpeg)

- **Method 1:** Compare instruction: CMP **Example:** CMP R5, R6
	- **•** Performs: R5-R6
	- Does not save result
	- Sets flags. If result:
		- Is 0,  $Z=1$
		- Is negative,  $N=1$
- - Causes a carry out, C=1
	- Causes a signed overflow, *V*=1

![](_page_9_Picture_10.jpeg)

![](_page_9_Picture_13.jpeg)

- **Method 1: Compare instruction: CMP Example:** CMP R5, R6
	- Performs: R5-R6
	- Sets flags: If result is  $0 (Z=1)$ , negative  $(N=1)$ , etc.
	- Does not save result
- **Method 2:** Append instruction mnemonic with **S**

![](_page_10_Picture_6.jpeg)

Digital Design and Computer Architecture: ARM® Edition © 2015 Chapter 6 <11>

![](_page_10_Picture_9.jpeg)

- **Method 1:** Compare instruction: CMP **Example:** CMP R5, R6
	- Performs: R5-R6
	- Sets flags: If result is  $0 (Z=1)$ , negative  $(N=1)$ , etc.
	- Does not save result
- **Method 2:** Append instruction mnemonic with **S Example:** ADD**S** R1, R2, R3
	- § Performs: R2 + R3
	- Sets flags: If result is  $0$  (Z=1), negative (N=1), etc.
	- § Saves result in R1

![](_page_11_Picture_9.jpeg)

![](_page_11_Picture_12.jpeg)

# Condition Mnemonics

- Instruction may be *conditionally executed* based on the condition flags
- Condition of execution is encoded as a *condition mnemonic* appended to the instruction mnemonic
	- **Example:** CMP R1, R2

SUB**NE** R3, R5, R8

- § **NE:** condition mnemonic
- SUB will only execute if  $R1 \neq R2$  $(i.e., Z = 0)$

![](_page_12_Picture_7.jpeg)

![](_page_12_Picture_10.jpeg)

### Condition Mnemonics

![](_page_13_Picture_184.jpeg)

# Conditional Execution

![](_page_14_Picture_46.jpeg)

 $if R5 == R9 (Z=1)$ 

 $R5-R9$ 

- ORRMI R4, R0, R9 ; executes if R5-R9 is
	- ; negative (N=1)

![](_page_14_Picture_5.jpeg)

Digital Design and Computer Architecture: ARM® Edition © 2015 Chapter 6 <15>

![](_page_14_Picture_8.jpeg)

# Conditional Execution

### **Example:** CMP R5, R9 ; performs R5-R9 ; sets condition flags SUBEQ R1, R2, R3 ; executes if  $R5 == R9$  (Z=1) ORRMI R4, R0, R9 ; executes if R5-R9 is ; negative (N=1)

#### **Suppose R5 = 17, R9 = 23:**

CMP performs: 17 – 23 = -6 (Sets flags: *N*=1, *Z*=0, *C*=0, *V*=0) SUBEQ **doesn't execute** (they aren't equal: *Z*=0) ORRMI **executes** because the result was negative (*N*=1)

![](_page_15_Picture_4.jpeg)

Digital Design and Computer Architecture: ARM® Edition © 2015 Chapter 6 <16>

![](_page_15_Picture_7.jpeg)

# Programming Building Blocks

- **Data-processing Instructions**
- **Conditional Execution**
- **Branches**
- **High-level Constructs:**
	- if/else statements
	- for loops
	- **•** while loops
	- § arrays
	- **•** function calls

![](_page_16_Picture_10.jpeg)

![](_page_16_Picture_13.jpeg)

# Branching

- Branches enable out of sequence instruction execution
- Types of branches:
	- **Branch (B)**
		- branches to another instruction
	- **Branch and link (BL)**
		- discussed later
- Both can be conditional or unconditional

![](_page_17_Picture_8.jpeg)

![](_page_17_Picture_11.jpeg)

# The Stored Program

![](_page_18_Picture_34.jpeg)

#### Stored program

![](_page_18_Figure_3.jpeg)

**Main memory** 

![](_page_18_Picture_5.jpeg)

Digital Design and Computer Architecture: ARM® Edition © 2015 Chapter 6 <19>

![](_page_18_Picture_8.jpeg)

# Unconditional Branching (B)

### **ARM assembly**

- MOV R2,  $\#17$  ; R2 = 17
- **B TARGET** ; branch to target
- ORR R1, R1, #0x4 **; not executed**

#### TARGET

SUB R1, R1, #78 ; R1 = R1 - 78

![](_page_19_Picture_7.jpeg)

Digital Design and Computer Architecture: ARM® Edition © 2015 Chapter 6 <20>

![](_page_19_Picture_10.jpeg)

# Unconditional Branching (B)

### **ARM assembly**

- MOV R2,  $\#17$  ; R2 = 17
- **B TARGET** ; branch to target
- ORR R1, R1, #0x4 **; not executed**

#### TARGET

SUB R1, R1, #78 ; R1 = R1 + 78 **Labels** (like TARGET) indicate instruction location. Labels can't be reserved words (like ADD, ORR, etc.)

![](_page_20_Picture_7.jpeg)

Digital Design and Computer Architecture: ARM® Edition © 2015 Chapter 6 <21>

![](_page_20_Picture_10.jpeg)

# The Branch Not Taken

#### **ARM Assembly**

![](_page_21_Picture_52.jpeg)

![](_page_21_Picture_3.jpeg)

Digital Design and Computer Architecture: ARM® Edition © 2015 Chapter 6 <22>

![](_page_21_Picture_6.jpeg)

# Programming Building Blocks

- **Data-processing Instructions**
- **Conditional Execution**
- **Branches**
- **High-level Constructs:**
	- § **if/else statements**
	- § **for loops**
	- § **while loops**
	- § arrays
	- **•** function calls

![](_page_22_Picture_10.jpeg)

Digital Design and Computer Architecture: ARM® Edition © 2015 Chapter 6 <23>

![](_page_22_Picture_13.jpeg)

## if Statement

### **C Code**

$$
\begin{array}{rcl}\n\text{if} & (\text{i} & == & \text{j}) \\
& \text{f} & = & \text{g} + \text{h}\n\end{array}
$$

$$
f = f - i;
$$

![](_page_23_Picture_4.jpeg)

![](_page_23_Picture_5.jpeg)

Digital Design and Computer Architecture: ARM® Edition © 2015 Chapter 6 <24>

![](_page_23_Picture_8.jpeg)

## if Statement

**C Code ARM Assembly Code**

;R0=f, R1=g, R2=h, R3=i, R4=j

if (i == j) CMP R3, R4 ; set flags with R3-R4  $f = g + h$ ; BNE L1 ; if i!=j, skip if block ADD RO, R1, R2 ;  $f = g + h$ 

 $f = f - i;$  SUB RO, RO, R3 ;  $f = f - i$ L1

Nota: il codice assembly effettua il test opposto  $(i \mid j = j)$ rispetto a quello di alto livello  $(i == j)$ 

![](_page_24_Picture_6.jpeg)

Digital Design and Computer Architecture: ARM® Edition © 2015 Chapter 6 <25>

![](_page_24_Picture_9.jpeg)

## Istruzioni condizionali

![](_page_25_Picture_53.jpeg)

### **ARM Assembly Code**

;R0=f, R1=g, R2=h, R3=i, R4=j

![](_page_25_Picture_54.jpeg)

![](_page_25_Picture_5.jpeg)

Digital Design and Computer Architecture: ARM® Edition © 2015 Chapter 6 <26>

![](_page_25_Picture_8.jpeg)

## if Statement: Alternate Code

Codice alternativo per piccoli blocchi di codice:

![](_page_26_Picture_54.jpeg)

![](_page_26_Picture_3.jpeg)

Digital Design and Computer Architecture: ARM® Edition © 2015 Chapter 6 <27>

![](_page_26_Picture_6.jpeg)

# if Statement: Alternate Code

![](_page_27_Picture_59.jpeg)

Useful for **short** conditional blocks of code

![](_page_27_Picture_3.jpeg)

Digital Design and Computer Architecture: ARM® Edition © 2015 Chapter 6 <28>

![](_page_27_Picture_6.jpeg)

## if/else Statement

### **C Code ARM Assembly Code**

$$
\begin{array}{rcl}\n\text{if } & \text{(i == j)} \\
\text{f = g + h;} \n\end{array}
$$

$$
elsef = f - i;
$$

![](_page_28_Picture_4.jpeg)

Digital Design and Computer Architecture: ARM® Edition © 2015 Chapter 6 <29>

![](_page_28_Picture_7.jpeg)

## if/else Statement

### **C Code ARM Assembly Code**

;R0=f, R1=g, R2=h, R3=i, R4=j

![](_page_29_Figure_3.jpeg)

![](_page_29_Picture_4.jpeg)

Digital Design and Computer Architecture: ARM® Edition © 2015 Chapter 6 <30>

![](_page_29_Picture_7.jpeg)

## if/else Statement: Alternate Code

### **C Code ARM Assembly Code**

;R0=f, R1=g, R2=h, R3=i, R4=j

if (i == j) CMP R3, R4 ; set flags with R3-R4  $f = g + h$ ; ADDEQ R0, R1, R2 ; if (i==j)  $f = g + h$ else

 $f = f - i$ ; SUBNE RO, RO, R3 ; else  $f = f - i$ 

![](_page_30_Picture_5.jpeg)

Digital Design and Computer Architecture: ARM® Edition © 2015 Chapter 6 <31>

![](_page_30_Picture_8.jpeg)

# if/else Statement: Alternate Code

Codice alternativo per piccoli blocchi di codice:

#### **Alternate Assembly Code Original** ;R0=f, R1=g, R2=h, R3=i, R4=j CMP R3, R4 (CMP R3, R4 ) set flags with R3-R4 BNE L1 ADDEQ R0, R1, R2 ; if (i==j) f = g + h B L2 SUBNE R0, R0, R2 ; else f = f - i ADD R0, R1, R2  $L1$ SUB R0, R0, R2  $L<sub>2</sub>$

![](_page_31_Picture_3.jpeg)

Digital Design and Computer Architecture: ARM® Edition © 2015 Chapter 6 <32>

![](_page_31_Picture_6.jpeg)

# while Loops

#### **C Code ARM Assembly Code**

L1

```
// determines the power
// of x such that 2^x = 128int pow = 1;
int x = 0;
```

```
while (pow != 128) {
```

```
pow = pow * 2;x = x + 1;}
```
MOV R0, #1 MOV R1, #0 L2 CMP R0, #128 BEQ L1 MUL R0, R0, #2 ADD R1, R1, #1 B L2

![](_page_32_Picture_6.jpeg)

Digital Design and Computer Architecture: ARM® Edition © 2015 Chapter 6 <33>

![](_page_32_Picture_9.jpeg)

# while Loops

![](_page_33_Picture_127.jpeg)

DONE

#### **Il codice assembly verifica la condizione opposta (pow == 128) a quella del C (pow != 128).**

![](_page_33_Picture_4.jpeg)

![](_page_33_Picture_7.jpeg)

# for Loops

#### **for (initialization; condition; loop operation) statement**

- **initialization:** eseguita prima che il loop inizi
- **condition:** condizione di continuazione che è verificata all'inizio di ogni iterazione
- **loop operation:** eseguita alla fine di ogni iterazione
- **statement:** eseguito ad ogni iterazione, ovvero fintantoché la condizione di continuazione è verificata

![](_page_34_Picture_6.jpeg)

![](_page_34_Picture_9.jpeg)

# for Loops

#### **C Code ARM Assembly Code**

// adds numbers from 1-9 int sum  $= 0$ 

for  $(i=1; i!=10; i=1+1)$  $sum = sum + i;$ 

![](_page_35_Picture_4.jpeg)

![](_page_35_Picture_5.jpeg)

Digital Design and Computer Architecture: ARM® Edition © 2015 Chapter 6 <36>

![](_page_35_Picture_8.jpeg)

# for Loops

![](_page_36_Picture_93.jpeg)

![](_page_36_Picture_2.jpeg)

![](_page_36_Picture_5.jpeg)

# for Loops: Decremented Loops

In ARM, i loop decrescenti fino a 0 sono più efficienti

![](_page_37_Picture_129.jpeg)

### Si risparmiano 2 istruzioni per ogni iterazione:

- Si accorpano decremento e comparazione: SUBS R0, R0, #1
- § Solo un branch invece di due

![](_page_37_Picture_6.jpeg)

![](_page_37_Picture_9.jpeg)